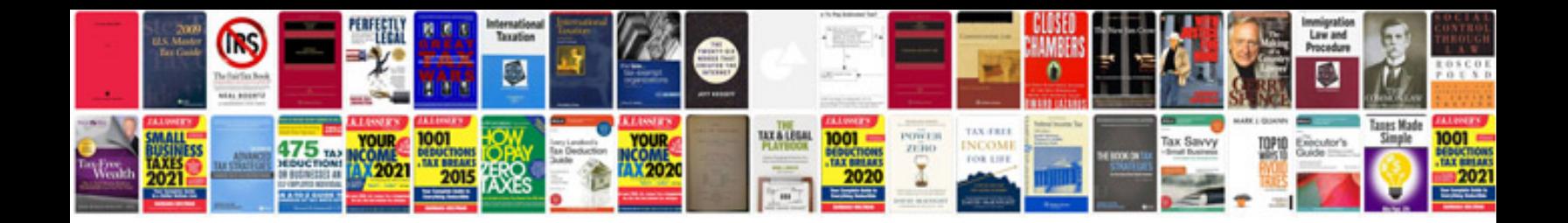

**System design document example**

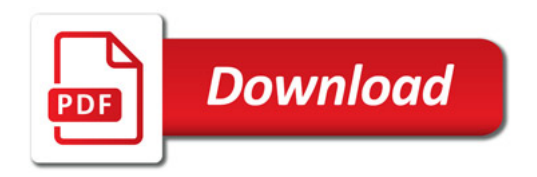

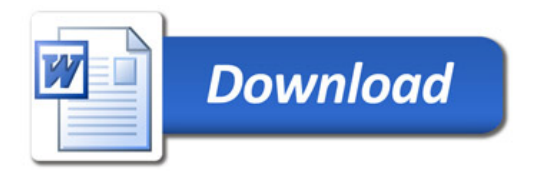